# **Повторение:**

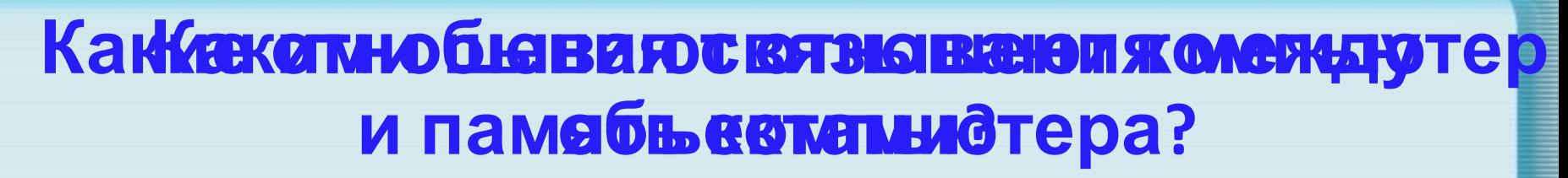

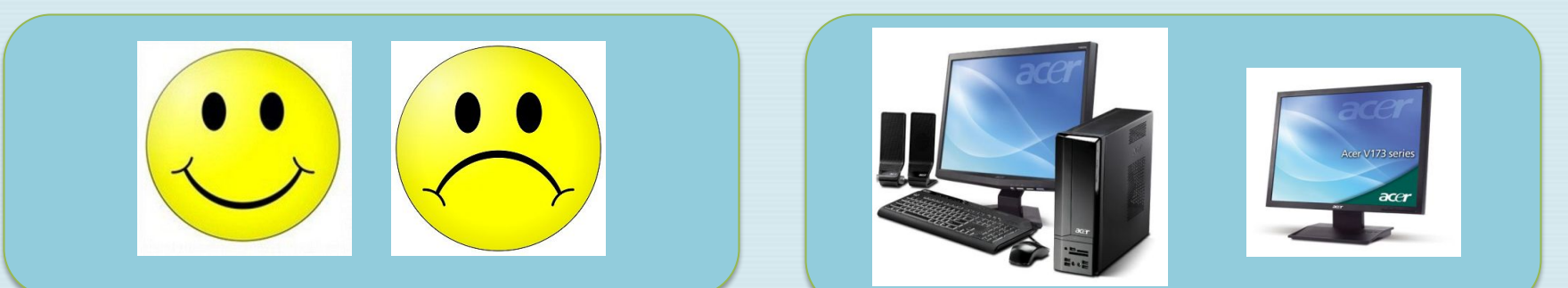

## **Противоположно**

**сти**

**Целое часть**

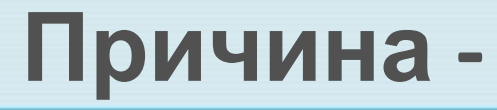

**следствие полноствие** 

tlo // aide scoc.ru

## **Повторение:**

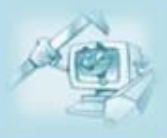

**Выбери из списка отношения, которые связывают месяцы : апрель и май.**

> ❑ **дальше** ❑ **глубже** ❑ **сложнее** ❑ **часть целого** ❑ **предыдущий** ❑ **последующий** ❑ **больше**

## **Повторение:**

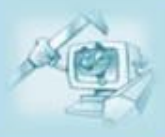

### **Подумай, какие отношения могут связывать объекты на схемах. Напиши.**

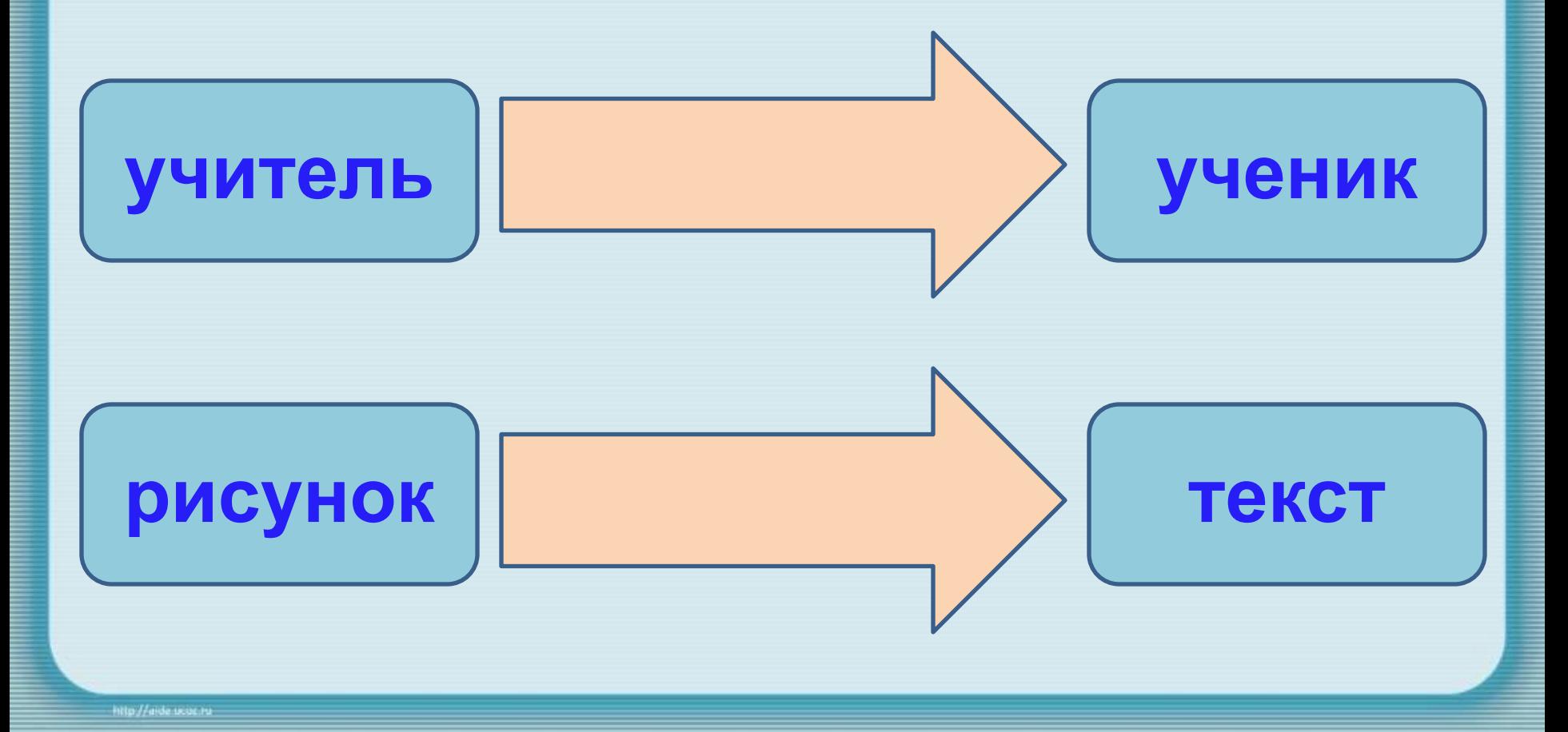

## **Рассмотри объект. Опиши и перечисли его свойства.**

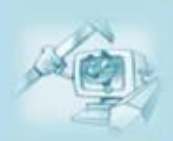

- **Это …**
- **Он служит для**

(имя объекта) (назначение объекта) (состав объекта)

**. Он состо** 

**…**

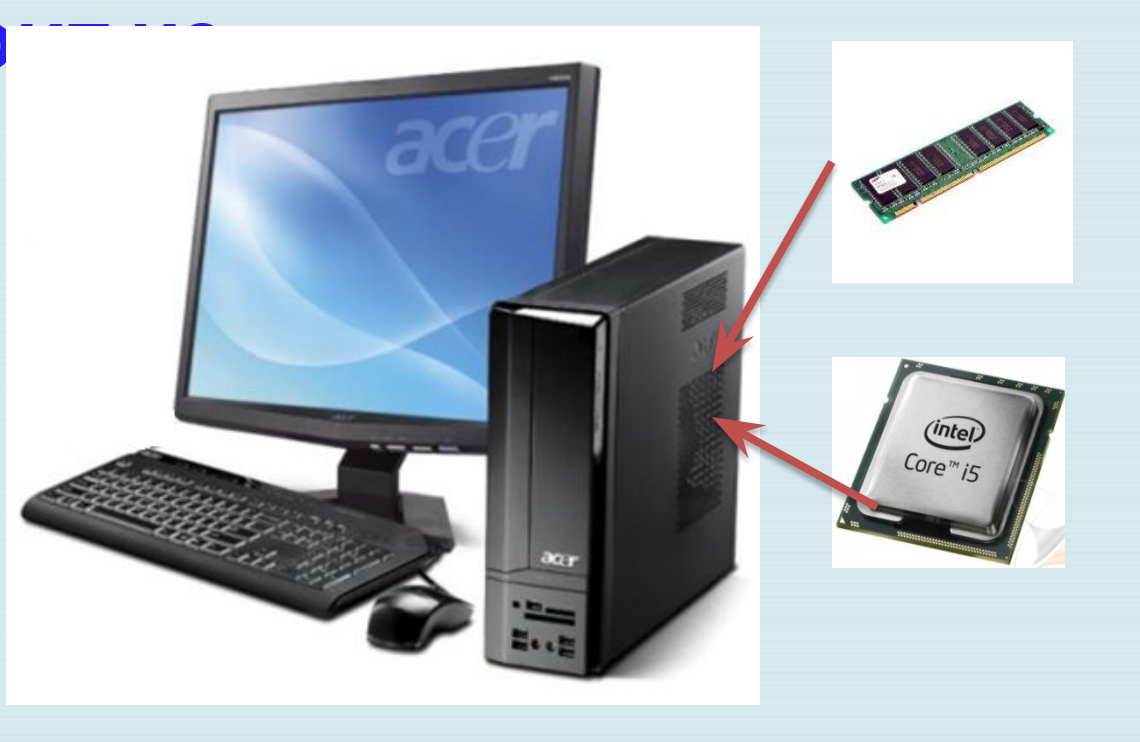

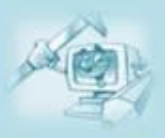

### Как однтематурокаможно **назвать имя, назначение и состав объекта? «Характеристика объекта»**

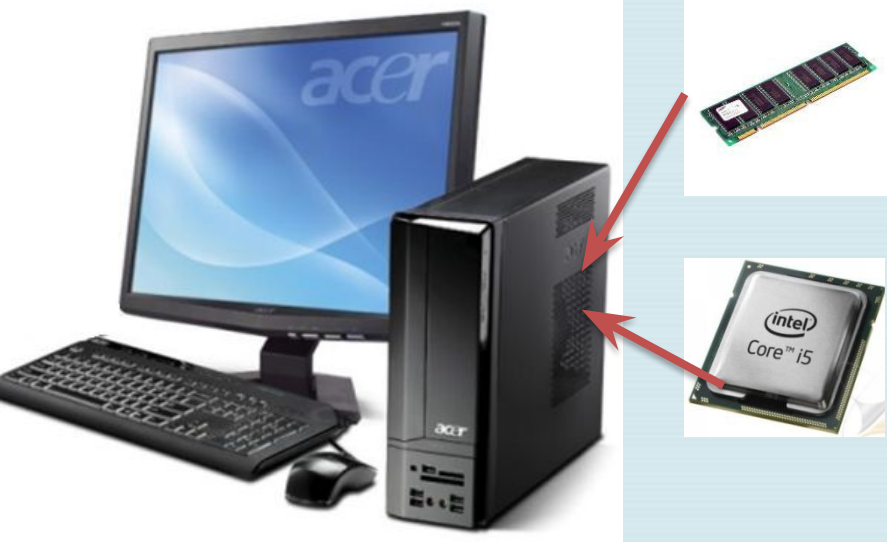

Например: Компьютер - это инструмент для работы с информацией. Он служит для получения, хранения, обработки и передачи данных - закодированной информации.

**Характеристика объекта** - это описание объекта, которое включает имя объекта и перечисление всех его свойств.

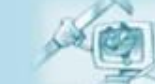

#### **В характеристику входят функции объектов. Назови функции частей компьютера. Какую функцию выполняет компьютер, когда все его части работают?**

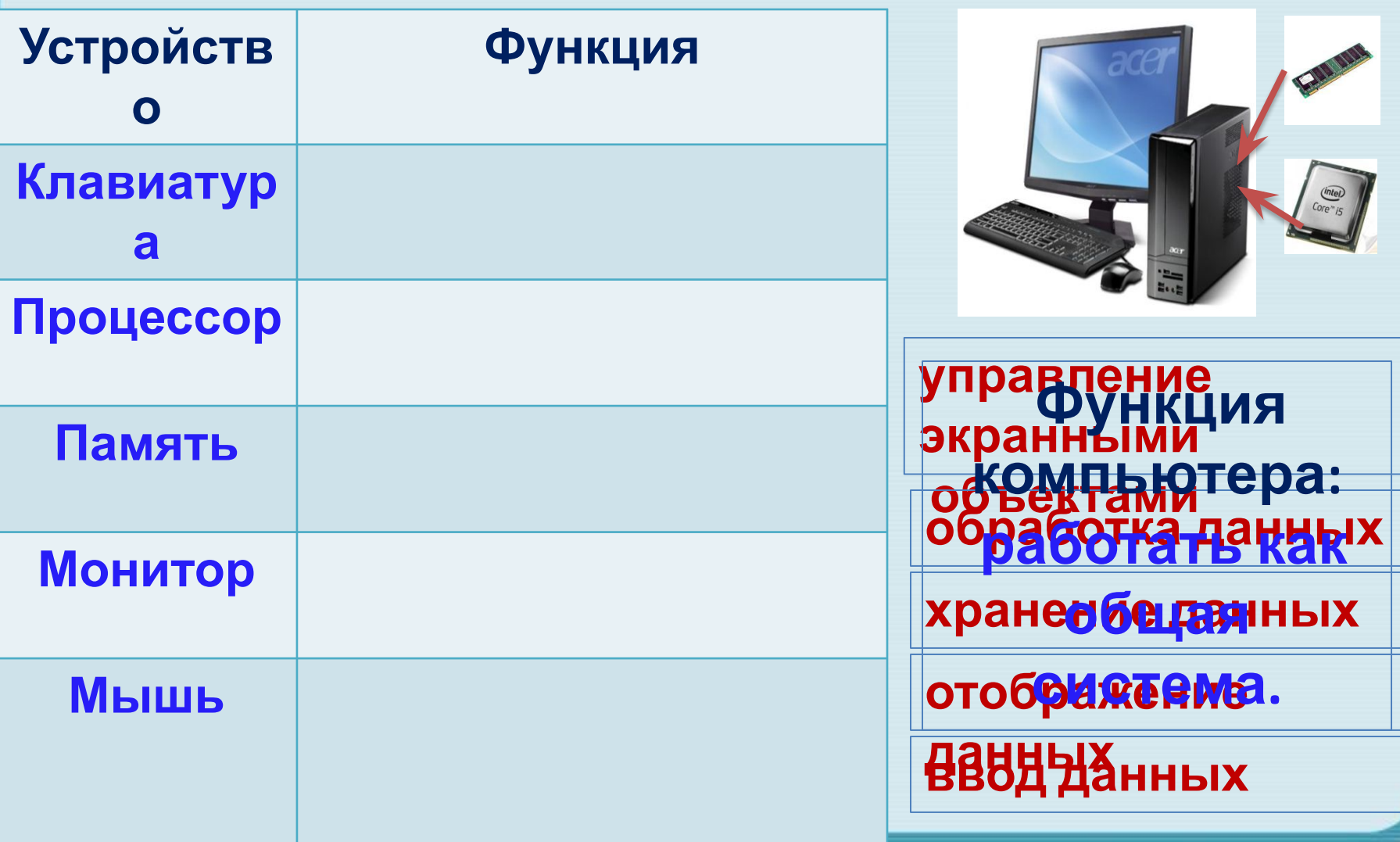

### **Как можно расширить функции компьютера?**

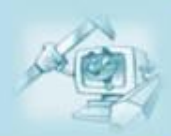

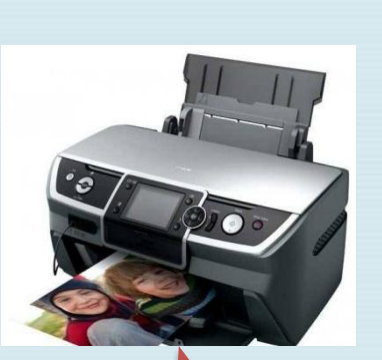

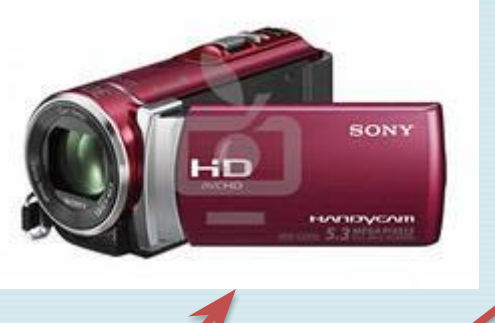

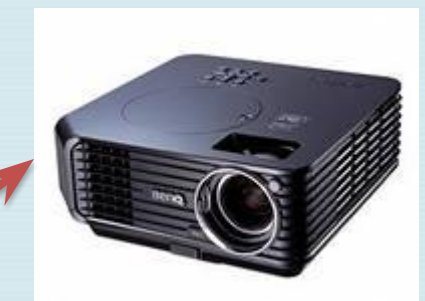

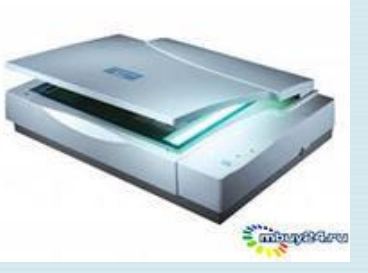

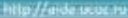

## **Какими способами можно дать характеристику объекту?**

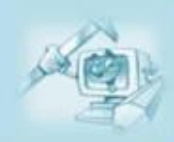

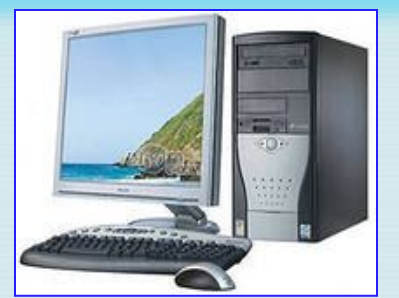

**Компьютер – это инструмент для работы с информацией. Он служит для получения, хранения, обработки и передачи данных – закодированной**

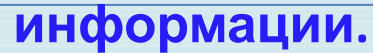

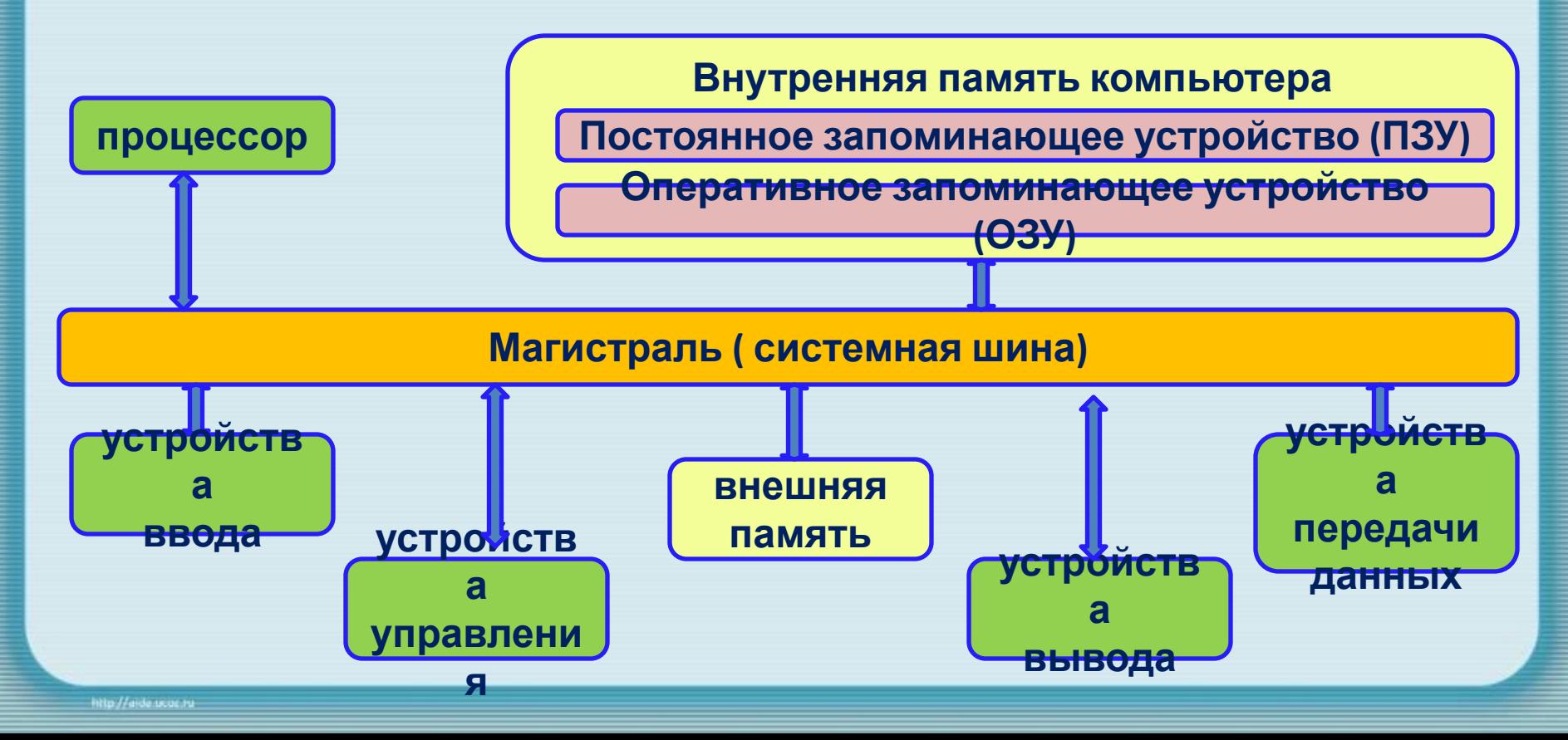

#### **В характеристику объектов входят их отношения с другими объектами.**

 **Подбери слова, характеризующие отношения персонального компьютера и планшетного компьютера.**

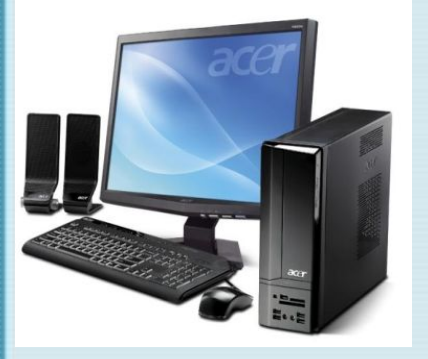

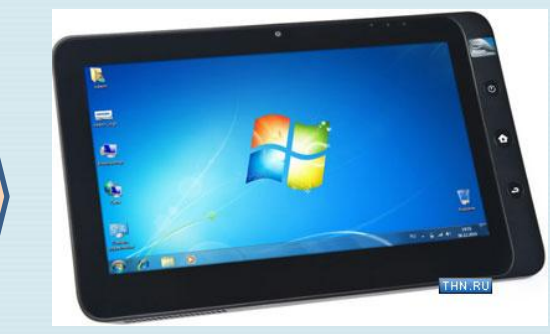